The copy filmed here has been reproduced thanks to the generosity of:

**University of British Columbia Library** 

Tha imagaa appaaring hara ara tha bast quality posslbia conaldaring tha condition and lagibility of tha original copy and in kaaping with tha filming contract spaclficatlona.

Original copias in printad papar covers ara filmad beginning with tha front covar and ending on tha last paga with a printad or lilustratad Imprassion, or tha back covar whan appropriate. All other original copias ara filmad beginning on the first page with a printed or illustrated impression, and ending on the last paga with a printed or illustrated impression.

The last recorded freme on each microfiche shall contain the symbol  $\longrightarrow$  (meaning "CON-TINUED"), or the symbol  $\nabla$  (meaning "END"), whichever applies.

Maps, plates, charts, etc.. may be filmed et different reduction retios. Those too large to be entirely included in one expoaure are filmed beginning in the upper left hand corner, left to right and top to bottom, as many frames as required. The following diagrams illustrate the method:

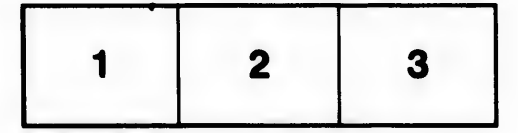

L'exemplaire filmé fut reproduit grâce à la générosité de:

University of British Columbia Library

Les images suivantes ont été reproduites avec le plus grand soln, compta tanu da la condition at de la netteté de l'exemplaire filmé, et en conformité avec les conditions du contrat de fllmaga.

Les exemplaires originaux dont la couverture en papier est imprimée sont filmés en commençant par la premier plat at en terminant soit par la dernière page qui comporte une empreinte d'impression ou d'illustration, soit par la second plat, salon le cas. Tous les autres exempleires originaux sont filmés en commençant par la premiere page qui comporte une empreinte d'impression ou d'illustration et en terminant par la dernière page qui comporte une telle empreinte.

Un des symboles suivants apparaitra sur la dernière image de chaque microfiche, selon le cas: le symbole - signifie "A SUIVRE", le symbole V signifie "FIN".

Les cartes, planches, tableaux, etc., peuvent être filmés à des taux de réduction différents. Lorsque le document est trop grand pour être reproduit en un seul cliché, il est filmé à partir de I'angle 8up6rieur gauche, de gauche A droite. et de haut en bas, en prenant le nombre d'images nécessaire. Les diagrammes suivants illustrent la méthode.

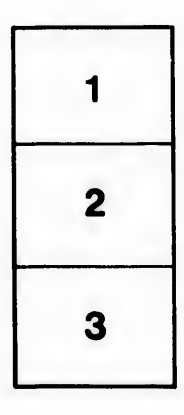

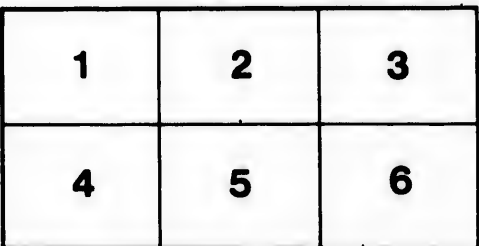

ils ū ifier ne age

١ta

iure.

2X